# Microsoft Power BI Desktop klavye kısayolları

# Üründe

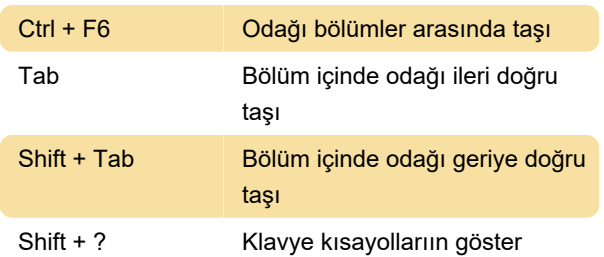

## Bölme gezintisi

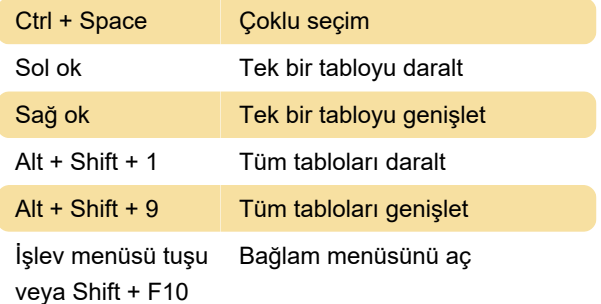

#### Görselde

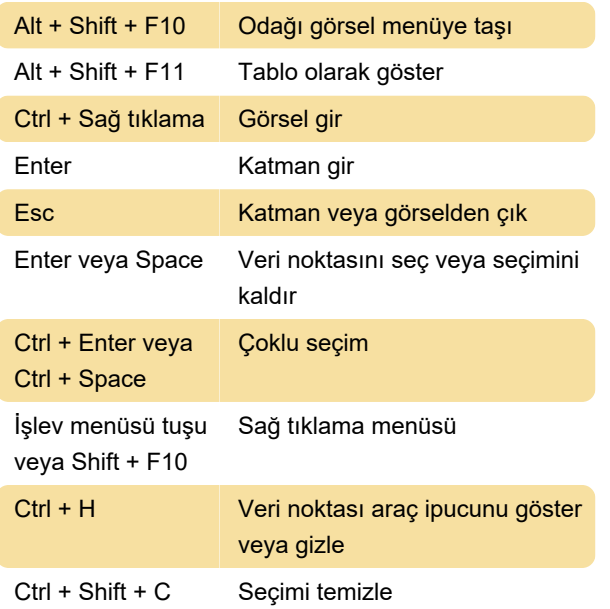

## Dilimleyici erişilebilirliği

Ctrl + Sağ tıklama Dilimleyici denetimi

#### Ek kısayollar

Bu kısayollar Soru-Cevap Gezgini iletişim kutusu, Başlarken iletişim kutusu, Dosya menüsü ve Hakkında iletişim kutusu, Uyarı çubuğu, Dosya Geri Yükleme iletişim kutusu ve Frowns iletişim kutusunda

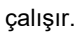

Seçim bölmesi

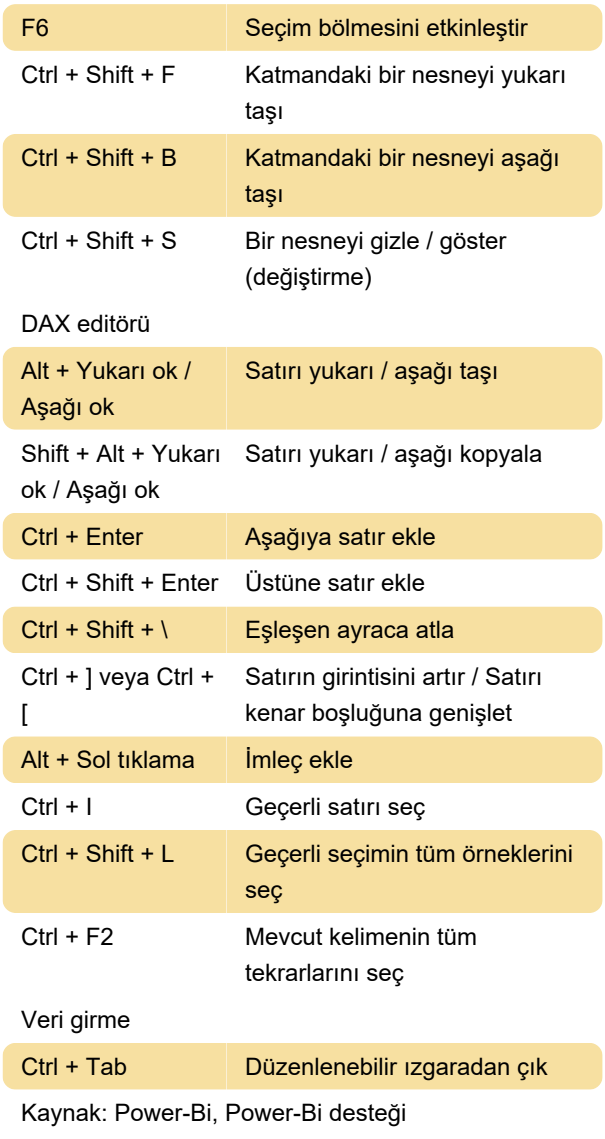

Son değişiklik: 9.06.2020 10:17:17

Daha fazla bilgi için: [defkey.com/tr/microsoft-power](https://defkey.com/tr/microsoft-power-bi-desktop-klavye-kisayollari)[bi-desktop-klavye-kisayollari](https://defkey.com/tr/microsoft-power-bi-desktop-klavye-kisayollari)

[Bu PDF'yi özelleştir...](https://defkey.com/tr/microsoft-power-bi-desktop-klavye-kisayollari?pdfOptions=true)